## **Level 3 Intro Review Exercises**

In case you haven't been coding on your own in Python during the last few months here is a few exercises to get you back into the swing of things:

- 1. Create program that asks the user for a string of any length and then prints out the first 3 characters of the string and then the last 3 characters of the string.
- 2. Create a program that asks the user to create a **list** of words that is **at least** 7 words long and then prints out the following words in the following order:

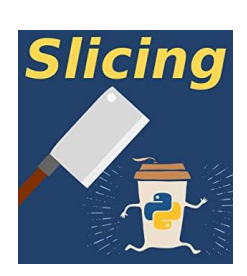

 $[6:10]$ 6 7 8

 $P$ 

 $\overline{g}$  $1011$ 

n

 $y | t | h | o |$ 

 $\overline{2}$  $\mathcal{S}_{\mathcal{S}}$  $\overline{4}$ 

 $\circ$ 

 $-12 - 11 - 10 - 9$  $[-12:-7]$ 

 $n | t | y$ 

- 1. Last 2 words of the list
- 2. The first 3 words of the list
- 3. The fourth word of the list.
- 3. Create a program that asks the user for a **list of numbers** and then reverses it. You can't use the .reversed() method. **You must do it with slicing**…important!...look it up if you have to…easy!
- 4. Use the **range** method to create a list of number from 1 to 100 and then use slicing to print out the numbers from100 back to 50 but only every second number. Example: 100,98,96,94,9,…..
- 5. Use the **range** method to create a list of number from 1 to 100 and then use slicing to print out the numbers from 20 to 80 but only every 4th number example: 20,24,28,32,36,40,……
- 6. First, create the following two strings:

 $s1 =$  " Hey buddy, what's up? "  $#$  *make sure spaces are part of string!*  $s2 =$ " Not much Bro! "

Create a program that will **remove the any whitespace at the beginning or the end of each string**. Then add the strings together but include the two spaces before the first and second sting.

Final product: Hey buddy, what's up? Not much Bro!

**Hint:** Use the **.strip()** method... and then *concatenate* the stings. (look it up).

- 7. Create a program that:
	- a) **repeatedly** takes the name of a student and their overall mark in Computer Science 12 from the user (until the use types "done"). Example: student and grade: Jim 87 student and grade: Sarah 92 student and grade: Bill 67 student and grade: Spencer 100 student and grade: done
	- *b)* stores the input in a **.txt** file that contains each student entered and their grade but in *order of highest to lowest grade.*
	- c) asks the user if they want to **add** to the file
	- d) asks the user if they want to **view/print** the file on the screen.

*Make sure you program is in the form of a user-friendly interface that prompts the user appropriately and guides them through the available choices.*

- 8. Create a **dictionary** that contains 10 company names as **keys** and the name of their CEOs as **values**. They can be fictional or real…whatever you like. Create a program that will allow the user to:
- a) Add companies and CEOs to the dictionary.
- b) Remove company records from the dictionary.
- c) View all the dictionary keys and values in an easy-toread printed table (not just printing the dictionary).
- d) Select a company and see what the CEOs name is.

*Make sure you program is in the form of a user-friendly interface that prompts the user appropriately and guides them through the available choices.*

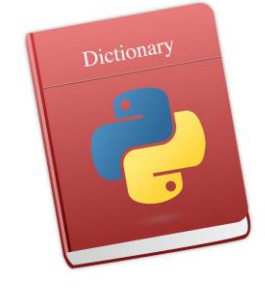

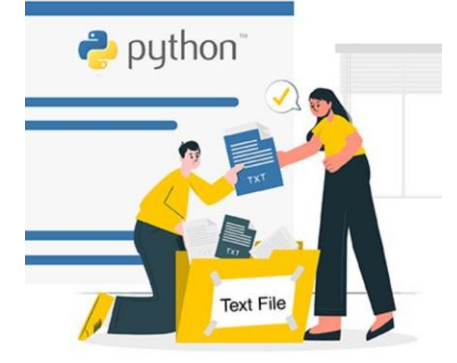

9. Create a **dictionary** that consists of 10 keys that are **student names** and paired **values** that are **lists**. Each **list** should contain the following items, in order, for that student: [age, grade, student#, locker#, email address]

```
Example: students = {
                     "Feff Galk": [17,11,02345,24,"jgalk@sd48.bc.ca"],
                     "Mary Finel": [16,10,02119,39,"mfinel@sd48.bc.ca"]
                    }
```
Create a program that will allow the user to:

- a) Add new students and their data to the dictionary.
- b) Remove students and their data from the dictionary.
- c) View all the dictionary keys and values in an easy to read printed table (not just printing the dictionary).
- d) Allow the user to select an individual student to see only their data
- e) Allow the user to select any student *and* the individual data they wish to see.

*Make sure you program is in the form of a user-friendly interface that prompts the user appropriately and guides them through the available choices.*

10. Write a program containing a **nested for loop** that will allow the user to input 2 numbers: **Columns** and **Rows**. Then the program will output a table of zeros based on the input given. Example:

Nested Loops

6 and 4

11. Use a **nested** for loop to print out the following display (tricky!). 1 22 333 4444 55555 666666

12. You are hired by a logging company to keep track of a section of forest that you are harvesting. Use a **nested for loop** to create a 10 x 10 **2D list** that represents a square area of forest. Initially has each element in the 2D list will be the string '**NL**' (not logged).

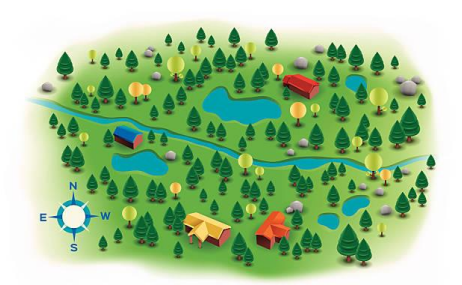

```
LoggingBlock = [[ 'NL', 'NL', 'NL', 'NL', 'NL', 'NL', 'NL', 'NL', 'NL', 'NL'],
         [ 'NL', 'NL', 'NL', 'NL', 'NL', 'NL', 'NL', 'NL', 'NL', 'NL'],
.
         .
.
]
```
Then create a program that will allow the **user** to:

- a) *any* section the wish from *not logged* 'NL' to 'L' *logged* in the 2D list.
- b) print out the updated 2D list in a neat format
- c) count the number of logged sections.
- d) Find out if the **entire** *left* **half** of the Logging block has been harvested.

*Make sure you program is in the form of a user-friendly interface that prompts the user appropriately and guides them through the available choices.*

## 13. Write a **function** that accepts two **arguments**:

- a) a list called: (list1)
- b) and a positive integer called: (chop)

the function will divides list1 into new lists of lengths of "chop" and puts them into a new list called: (list2)….creating a "*list of lists*". For example,

 $[1,2,3,4,5,6,7,8], 4 \Rightarrow [[1,2,3,4], [5,6,7,8]]$  $[1,2,3,4,5,6,7,8],$  3 =>  $[1,2,3],$   $[4,5,6],$   $[7,8]$  $[1,2,3,4]$ , 1  $\Rightarrow$   $[1]$ ,  $[2]$ ,  $[3]$ ,  $[4]$ ]

14. Use the **PyGame** Module to create a game that allows the user to select randomly appearing circle on the screen of a certain color using the mouse.

the game should have the following features:

- a) The game begins with different colored circles being continually added to the screen in random spots (circles should not overlap).
- b) Some text will appear to indicate to the user the color of circles that need to be selected.
- c) Once the text has appeared. The user will use the mouse to click on as many circles as they can in 6 seconds. During this time new circles will be continued to be generated.
- d) After 6 seconds has ended, the game will end and the number of circles captured will be reported to the user.

*Make sure you program is in the form of a user-friendly interface that prompts the user appropriately and guides them through the objective of the game.*